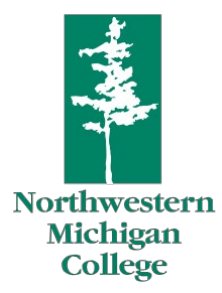

Office of Nick Nissley, Ed. D., *President* 1701 East Front Street | Traverse City, Michigan 49686-3061 Ph (231) 995 -1010 | Fx (231) 995-1680 | [www.nmc.edu](http://www.nmc.edu/)

> Northwestern Michigan College BOARD OF TRUSTEES **Executive Committee Meeting Wednesday, June 9, 2021, 10:30 a.m.** Traverse City, MI 49686

**Virtual Zoom Webinar ID:** 913 6543 6414

**Please click the link below to join the webinar:** <https://nmc.zoom.us/j/91365436414>

**Or join via telephone:** +1 312 626 6799 or +1 646 558 8656

## **AGENDA**

**In compliance with PA 254 each trustee should publicly announce if they are attending remotely and provide their current physical location. The member's announcement must identify specifically the member's physical location by stating the county, city, township, or village and state from which he or she is attending the meeting remotely.**

- 1. President's Update
- 2. Upcoming Board of Trustees Meeting Agenda
- 3. Other Discussion
- 4. Public Comment

Any individual of the public who in attendance at the Board Committee meeting may speak for up to three (3) minutes. Requests for public input should be typed into the "Chat" function of the Zoom meeting prior to the Public Input time in the agenda. You will be called upon to speak, and please start by stating your name. The topic addressed should be related to business within the jurisdiction of the Board Committee. Comments will be limited to (3) three minutes in length per speaker and the speaker will be muted by NMC technology staff at the end of that (3) three minutes. The Board Committee will take public remarks into consideration, but will not comment at time of input.